Installed audio drivers as shown in control panel

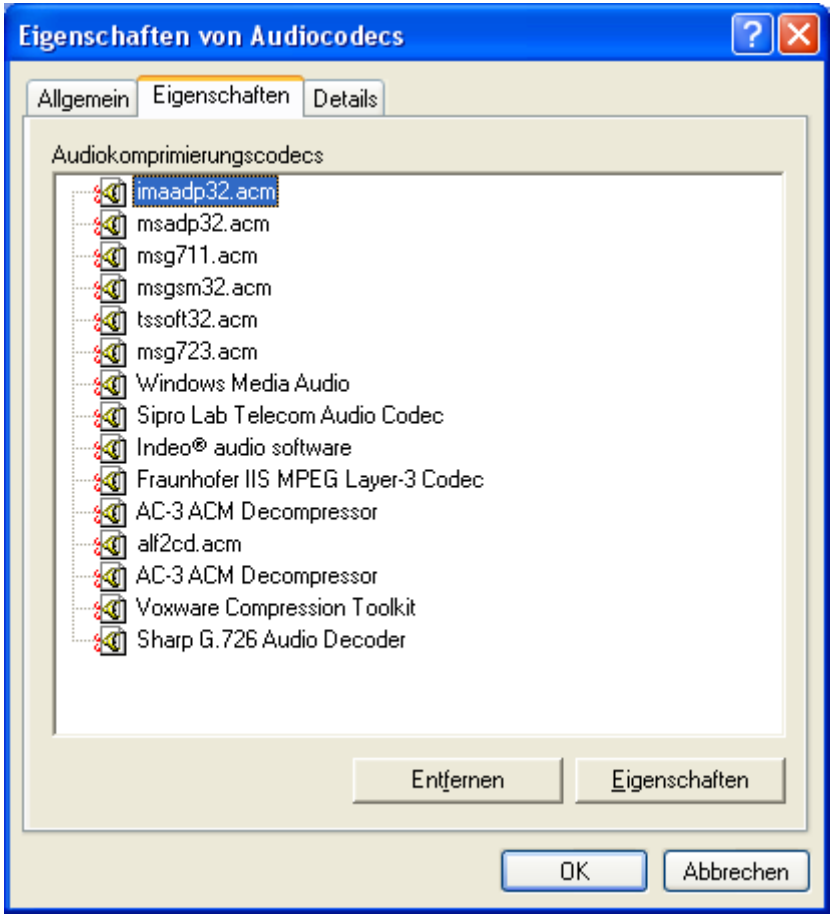

Here some additional info on installed audio codecs read out with AVIcodec

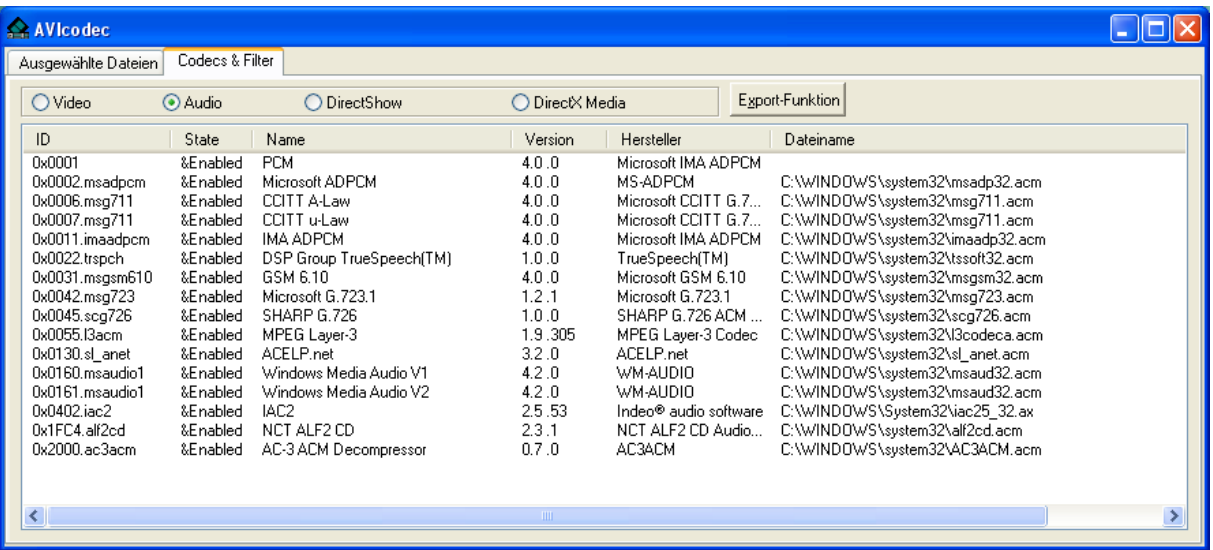